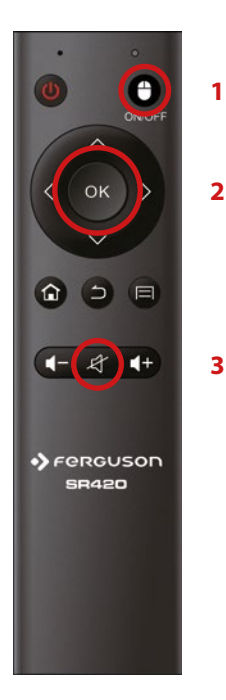

## **Instrukcja kalibracji pilota Ferguson SR420**

Pilot Ferguson SR420 umożliwia sterowanie różnymi urządzeniami działającymi z różnymi systemami operacyjnymi, konieczne może być wykonanie kalibracji pilota.

- W tym celu należy włączyć funkcję Air Mouse a następnie wcisnąć i przytrzymać przyciski "OK" i " $\mathcal{A}$ ". Kalibracja zostanie wykonana w ciągu kilku sekund.
	- 1. Włącz funkcję Air Mouse  $\bullet$ .
	- 2. Wciśnij i przytrzymaj przycisk "OK".
	- 3. Trzymając wciśnięty przycisk "OK", wciśnij i przytrzymaj przez kilka sekund przycisk " $\mathcal{A}$ ".

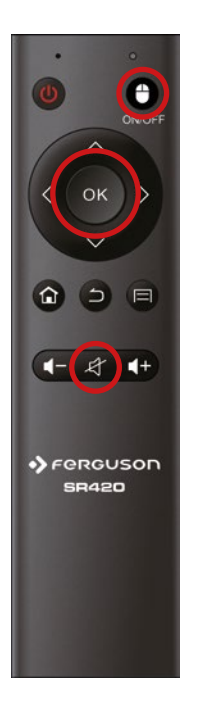

**1**

**2**

**3**

## **Ferguson SR420 remote control calibration instructions**

The Ferguson SR420 remote control allows you to control various devices running different operating systems, it may be necessary to calibrate the unit.

- To do this, turn on the Air Mouse  $\bullet$  function and then press and hold the "OK" and " $A$ " buttons. Calibration will be performed in a few seconds.
	- 1. Turn on the Air Mouse  $\bigoplus$  function.
	- 2. Press and hold the "OK" button.
	- 3. While holding down the "OK" button, press and hold the  $\mathcal{A}$ " button for a few seconds.